# **BEGINNING-OF-COURSE CHECKLIST**

This checklist is based on the collective experiences of the Canvas team members in education and their deep knowledge of Canvas. The Beginning-of-Course Checklist is a starting point for ensuring your course is ready to go for student access at the start of a new course term.

#### **How To Use**

A ★ is an **Essential** practice and a ★★ rating indicates a **Best Practice** criteria. Features that may or may not be utilized are listed as **if applicable**. Relevant help guides are linked throughout the text.

## Beginning of Course Practices

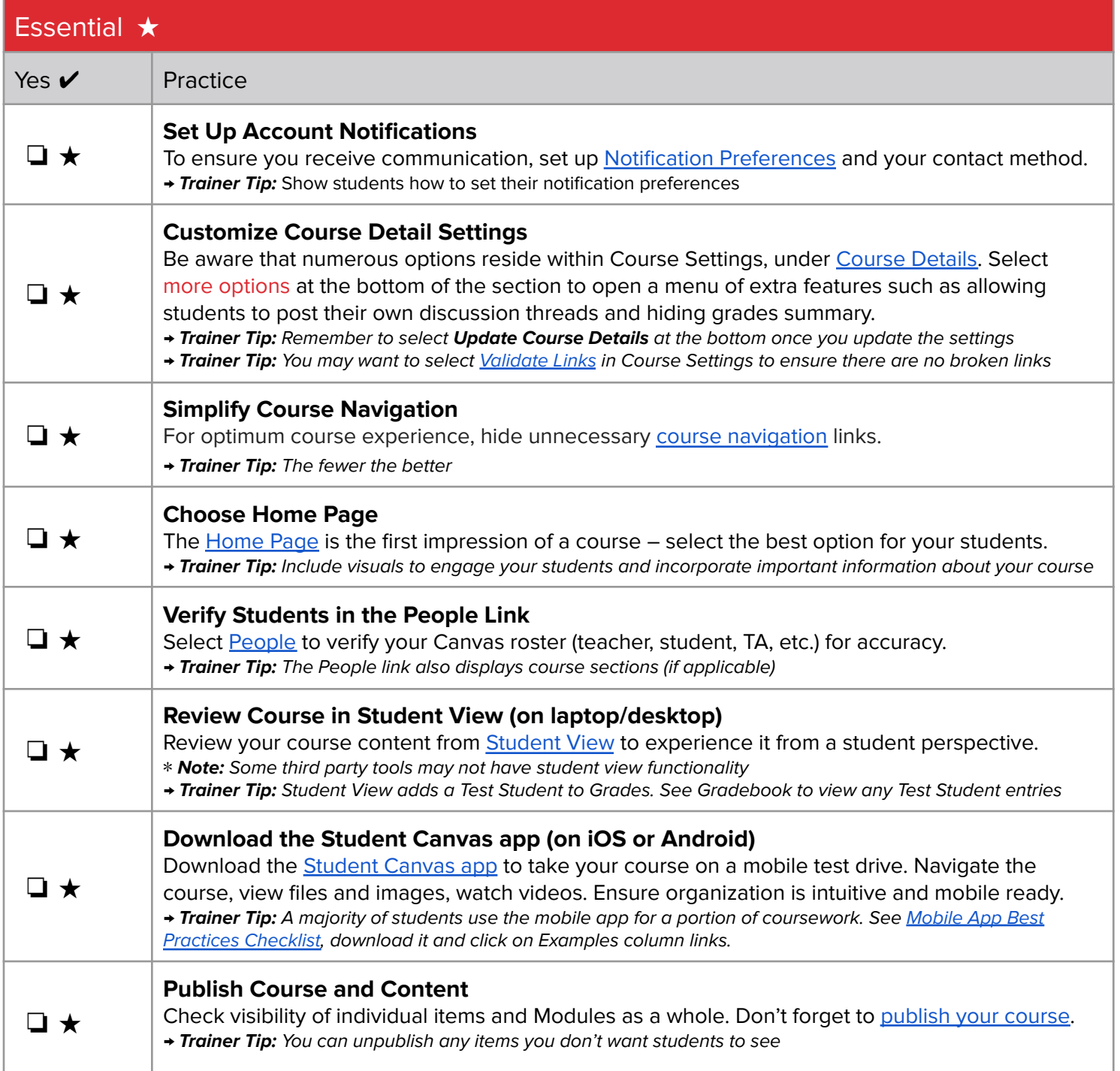

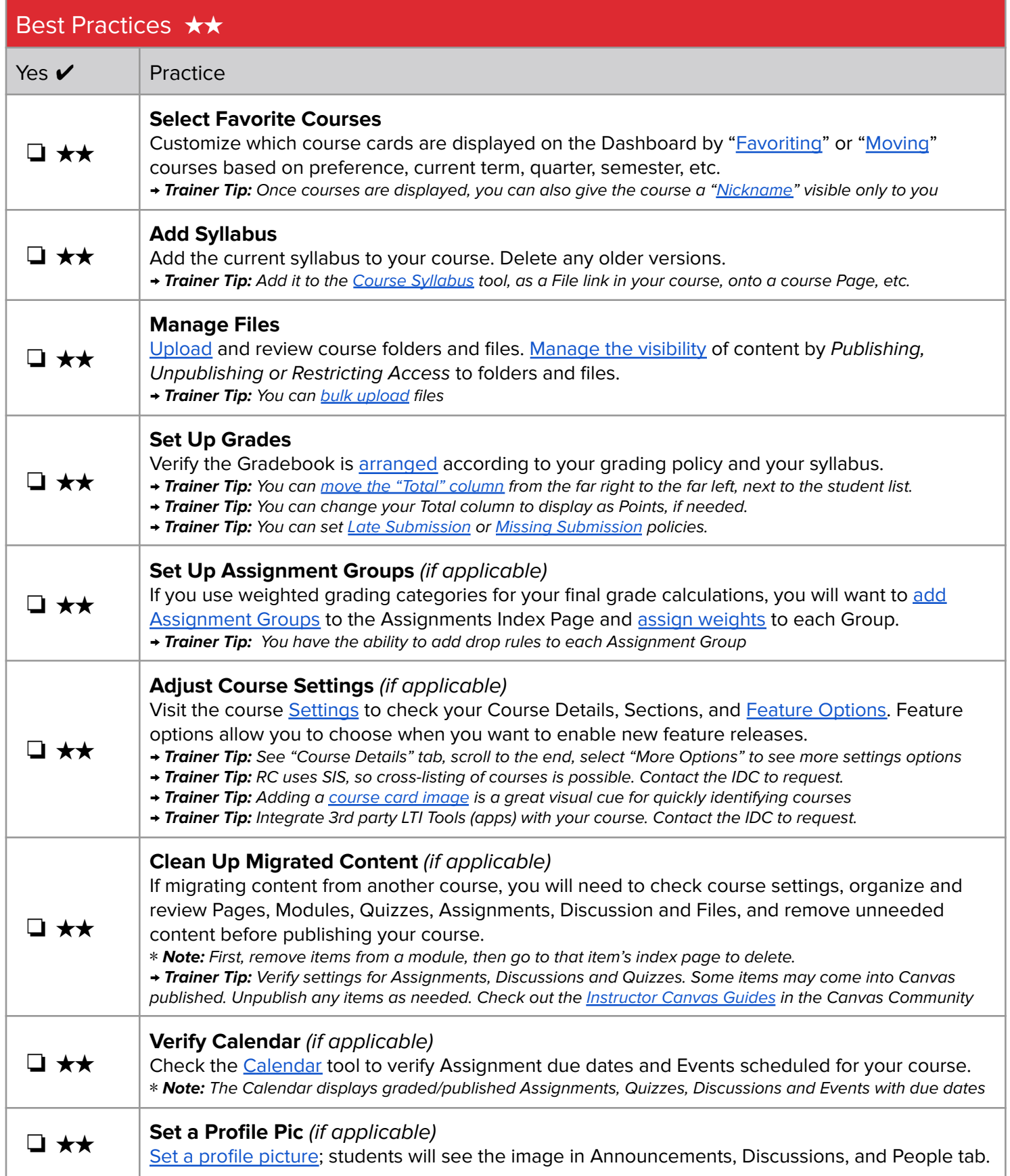

### **ABOUT**

The Training Services Department at Instructure is committed to supporting any training needs at your Institution. Reach out to your CSM if you are interested in learning more about this resource, additional resources or any of our training offerings.

### **CONTRIBUTORS**

Sallie Michalsky, Training Services Senior Manager, Instructure Erin Wasson, Training and Education Specialist, Instructure Kristie Johnson, Trainer, Instructure Nirisha Garimella, Trainer, Instructure Paola Sanchez, Trainer, Instructure Cory Chitwood, Trainer, Instructure Woody Roper, Trainer, Instructure

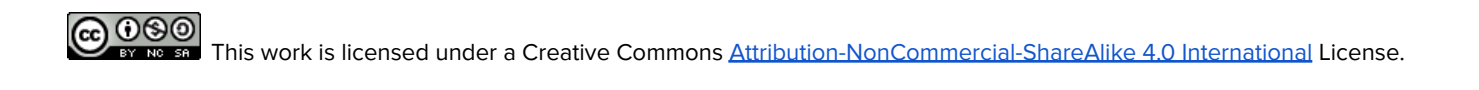